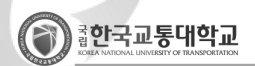

## $6$  국가연구개발사업 신청/협약 체결  $\Box$  소관 : 산학협력단

## □ 주무 : 연구지원팀

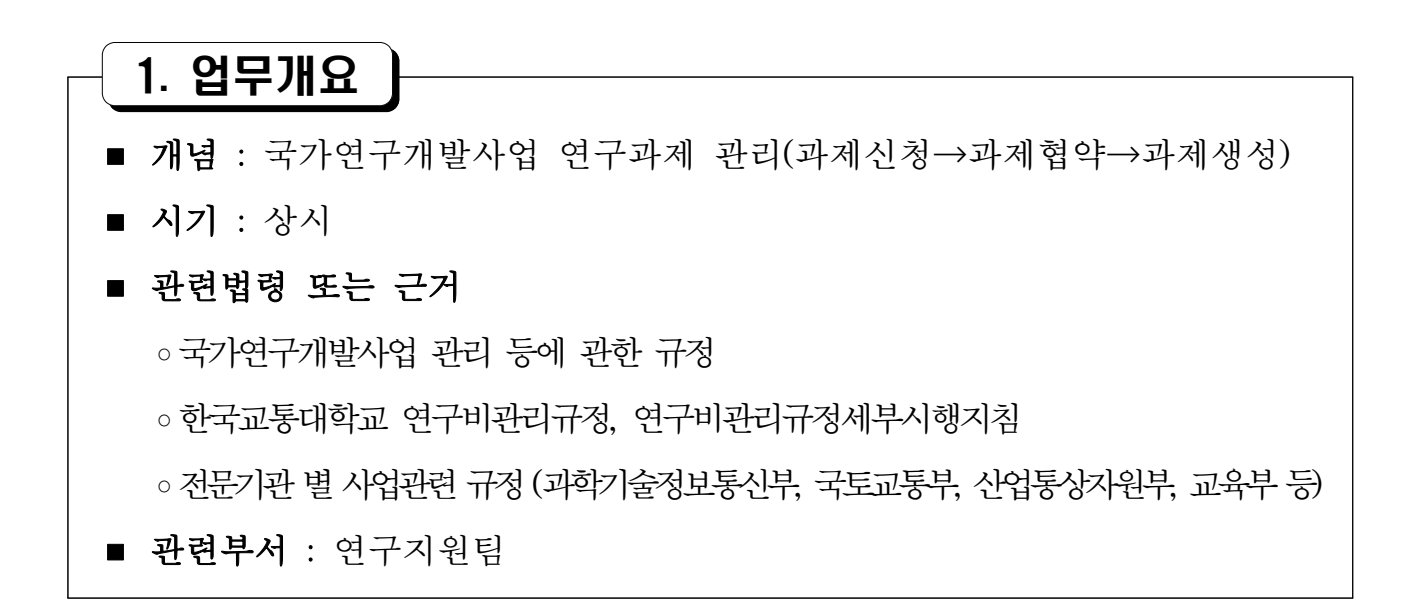

## 2. 업무흐름도

■ 국가연구개발사업(전 부처) 협약 체결

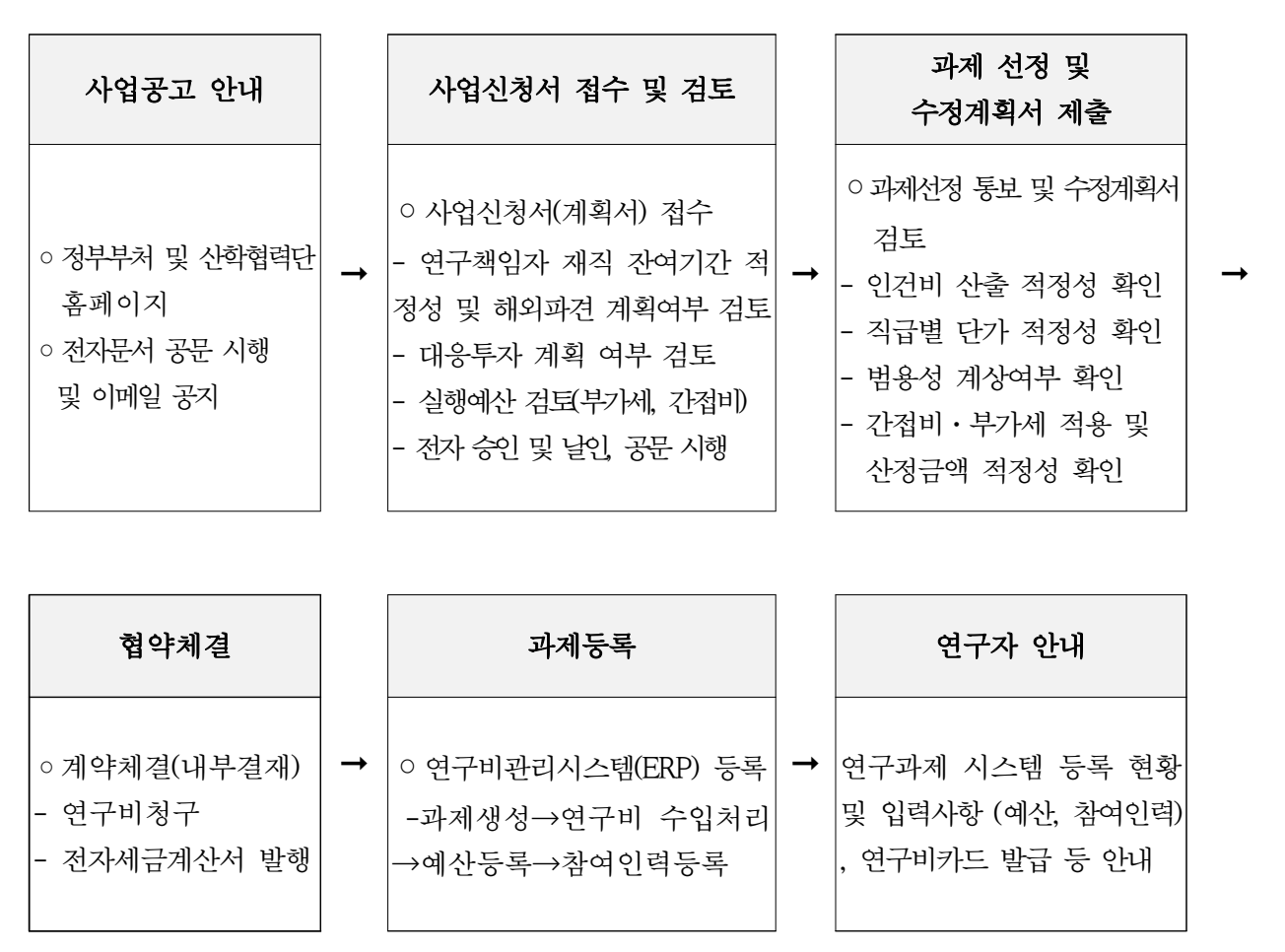